## **Faculty Members—WKU Tenure-Promotion Boomi Workflow**

- 1. Faculty members will build their tenure and/or promotion packet in Anthology-Portfolio following departmental and college protocols.
- 2. When the packet is complete and uploaded onto Anthology-Portfolio (by October 1), select the appropriate section (either Promotion to Instructor II or Associate with Tenure; OR Promotion to Senior Instructor or Full Professor). Then click "Share this page."

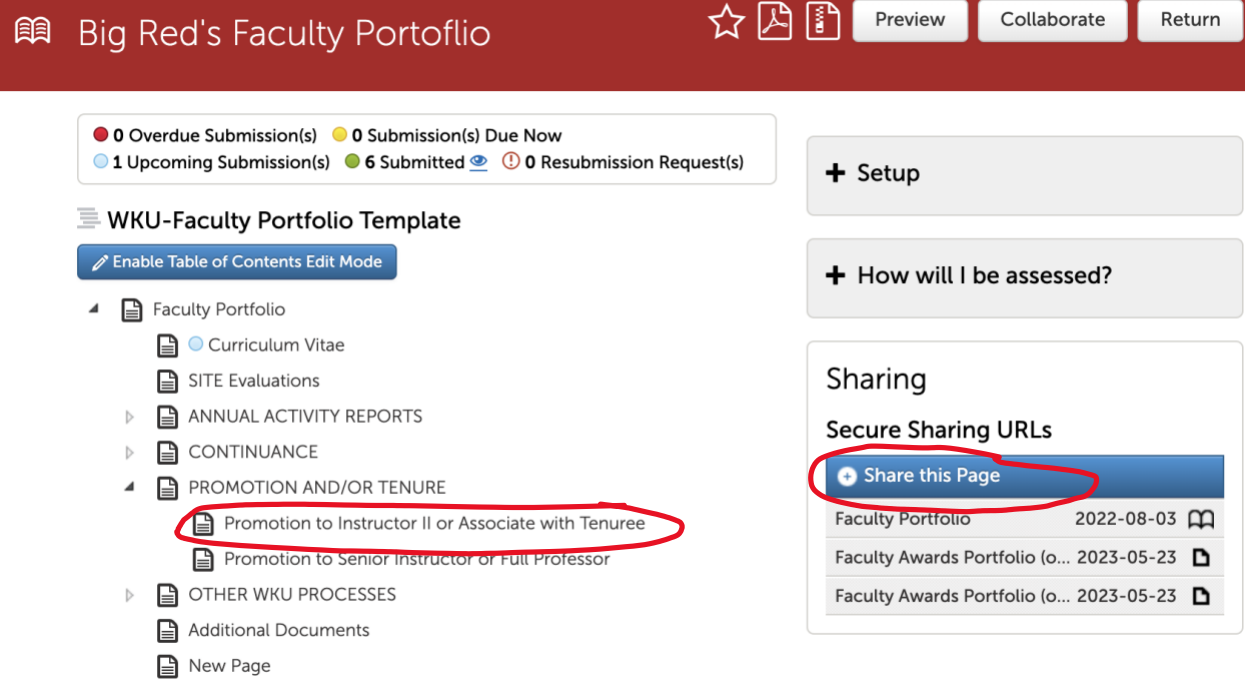

3. After you click "Share this Page," click on the dropdown menu under "Share" and select "This Page and Its Subpages," and then click "Generate Share URL." This should create a link to the materials in your tenure and/or promotion folder (e.g., packet, SITES, etc.).

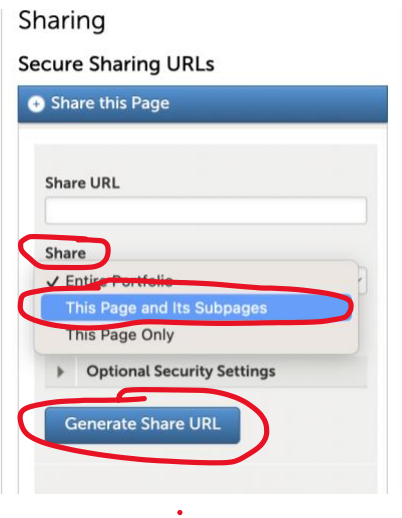

4. Copy this link or email it to yourself. **Test the link to make sure it includes all materials you intend for your reviewers to see. DO NOT SKIP THIS TEST.**

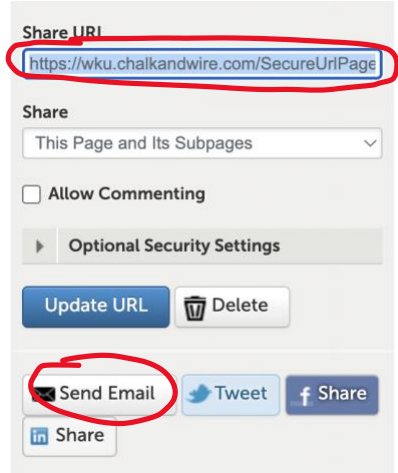

5. By October 1, Go to [https://app.wku.edu/workflow/. In the Faculty Tenure &](https://app.wku.edu/workflow/) Promotion section, click Dashboard. You will likely need to log-in with normal WKU credentials.

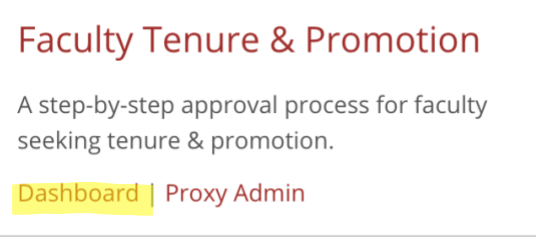

6. Then click Create New under Faculty Tenure and Promotion.

# **Faculty Tenure and Promotion**

**C** Reload Data C Create New Faculty Tenure And Promotion

*7.* In the Anthology URL box, paste the link to your tenure and/or promotion materials. Note: *Test the link in a separate tab to ensure that all necessary review documents are included.* 

## **Faculty Tenure and Promotion Form**

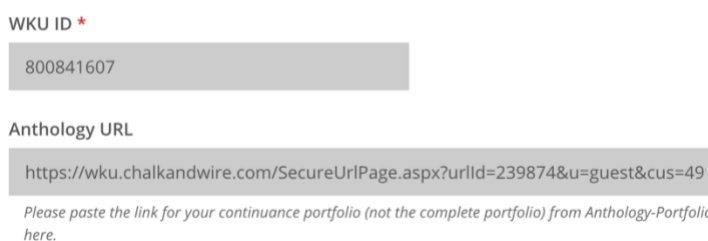

8. Next, double-check that all members appearing in the approval chain are correct. If not, please notify your associate dean to make the correction.

#### Approval Chain

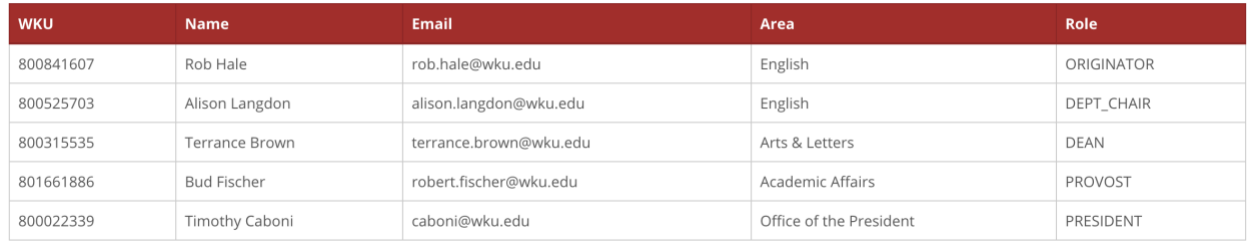

#### 9. Click Submit at the bottom of the page.

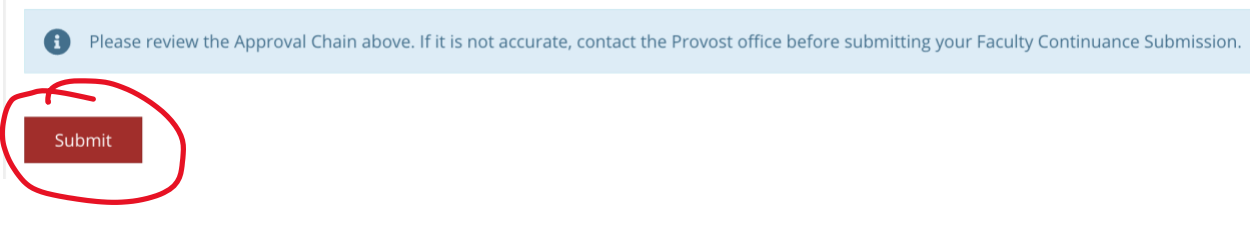

Note: *Throughout the review process, you will receive email notifications from the system with links to recommendation memos from all levels. You will no longer receive emails from specific personnel's email accounts (i.e., department chairs, deans, the provost). You will return to the Boomi environment to see the content of the recommendations.*